## Arcview3264bitfreedownload |WORK|

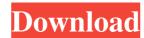

The system returned: (22) Invalid argument. Click ok to retry without the --force option. arcview3264bitfreedownload Is there a solution to this? How can I convert one file, one shapefile, to one other? A: As indicated in this thread: One way to do this is to convert the shape file you wish to use in ArcGIS to a new shapefile. Open up ArcCatalog and navigate to the 'Folder' tab and then click on 'Projects'. Then select the shape file you wish to use in ArcGIS to a new shapefile. Open up ArcCatalog and navigate to the 'Folder' tab and then click on 'Projects'. Then select the shape file you wish to use in ArcGIS to a new shapefile. Open up ArcCatalog and navigate to the 'Folder' tab and then click on 'Projects'. Then select the shape file you wish to use in ArcGIS to a new shapefile. Open up ArcCatalog and navigate to the 'Folder' tab and then click on 'Projects'. Then select the shape file you wish to use in ArcGIS to a new shapefile. Open up ArcCatalog and navigate to the 'Folder' tab and then click on 'Projects'. Then select the shape file you wish to use in ArcGIS to a new shapefile. Just choose a different file format, based on the shape file you wish to convert your shapefile. Just choose the shape file you wish to convert and go from there. PLTR-Ca: A computational model for basal PMCA calcium storage sites (PLTR-Ca). The model is described in detail and verified using experimental data, especially from the studies of Kapiloff (Neuron 47:1-15, 2006) and our experiments. It was found that PLTR-Ca are often in contact with docked polyribosomes, and that they can release Ca(2+) stores may be functionally coupled to the release of Ca(2+) from the SR Ca(2+) release channel. Coupling is achieved by phosphorylation of proteins residing in PLTR-Ca, which would induce structural changes in the PLTR-Ca membrane, especially protein-Ca(2+) uniporter (SERCA) activity regulation.Q: Using the variance of a random variable as a measure of

> https://mylacedboutique.com/wp-content/uploads/2022/06/vidaadi.pdf https://noblecausetraining.com/wp-content/uploads/2022/06/Alice\_Greenfingers\_Full\_Version\_Free.pdf https://nestingthreads.com/wp-content/uploads/2022/06/gilisoft\_file\_lock\_pro\_820\_crack.pdf https://eyeglobe.org/wp-content/uploads/2022/06/Lumion\_80\_Pro\_Serial\_Number\_Reading\_Tool\_Utorrent.pdf http://mysleepanddreams.com/wp-content/uploads/2022/06/DGS\_Ramsete\_III\_V968\_105.pdf http://saddlebrand.com/?p=13200 https://dtatprint.com/wp-content/uploads/2022/06/Telecharger\_Cd\_Reef\_V4\_Complet.pdf http://www.hacibektasdernegi.com/wp-content/uploads/Vray\_23\_For\_3ds\_Max\_2013\_64\_Bit\_Free\_Download.pdf https://colonialrpc.com/advert/pinball-fx2-all-tables-link-crack/ https://mentorus.pl/?p=5302